## **Structura Avizelor de iesire importate in WMEnterprise**

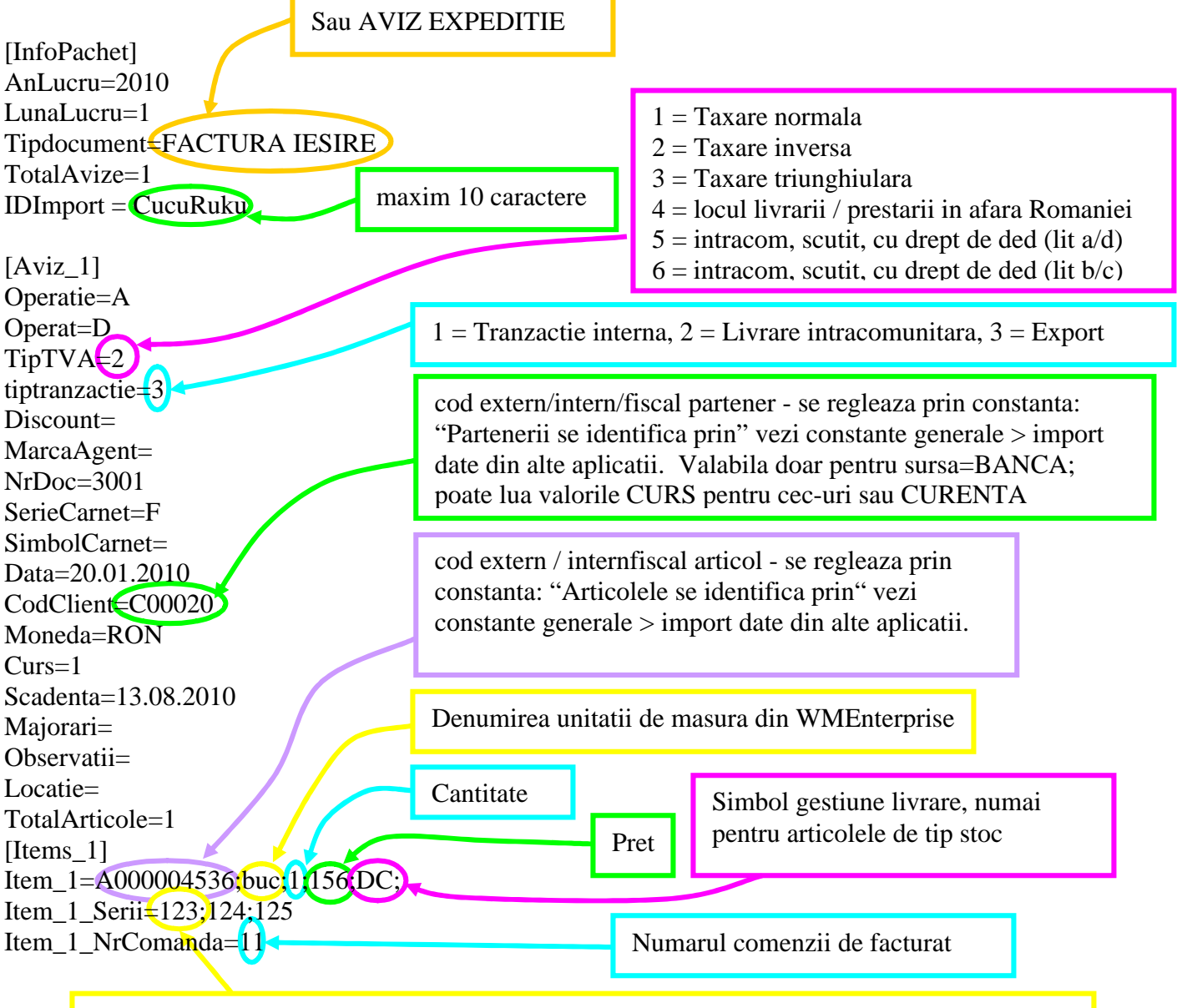

Pentru articole cu serii se poate specifica si seria pe o linie noua cu acelasi item si terminatia "\_Serii"; la articolele cu serie pe bucata se valideaza sa fie specificate atatea serii cate unitati de masura de articol, iar pentru cele cu serie pe lot trebuie specificata o singura serie pentru fiecare linie "item"

In cazul utilizarii de noi articole se va utiliza fisierul "Articole.txt" pentru descrierea lor. Pentru utilizarea de gestiuni de livrare noi se va utiliza fisierul "Gestiuni.txt" pentru descrierea lor. Pentru clienti noi se va utiliza fisierul "Partner.txt".